## << Pro/ENGINEER WILD>>

, tushu007.com

- << Pro/ENGINEER WILDFIRE( ) >>
- 13 ISBN 9787560613512
- 10 ISBN 7560613519

出版时间:2004-5-1

页数:204

312000

extended by PDF and the PDF

http://www.tushu007.com

## << Pro/ENGINEER WILD>>

Pro/ENGINEER<br>Pro/ENGINEER Pro/CAM Pro/ENGINEER WILDFIRE Mold Cavity Pro/ENGINEER WILDFIRE Assembly

**Pro/ENGINEER WILDFIRE**  $\frac{1}{100}$  ,  $\frac{1}{100}$  ,  $\frac{1}{100}$ 

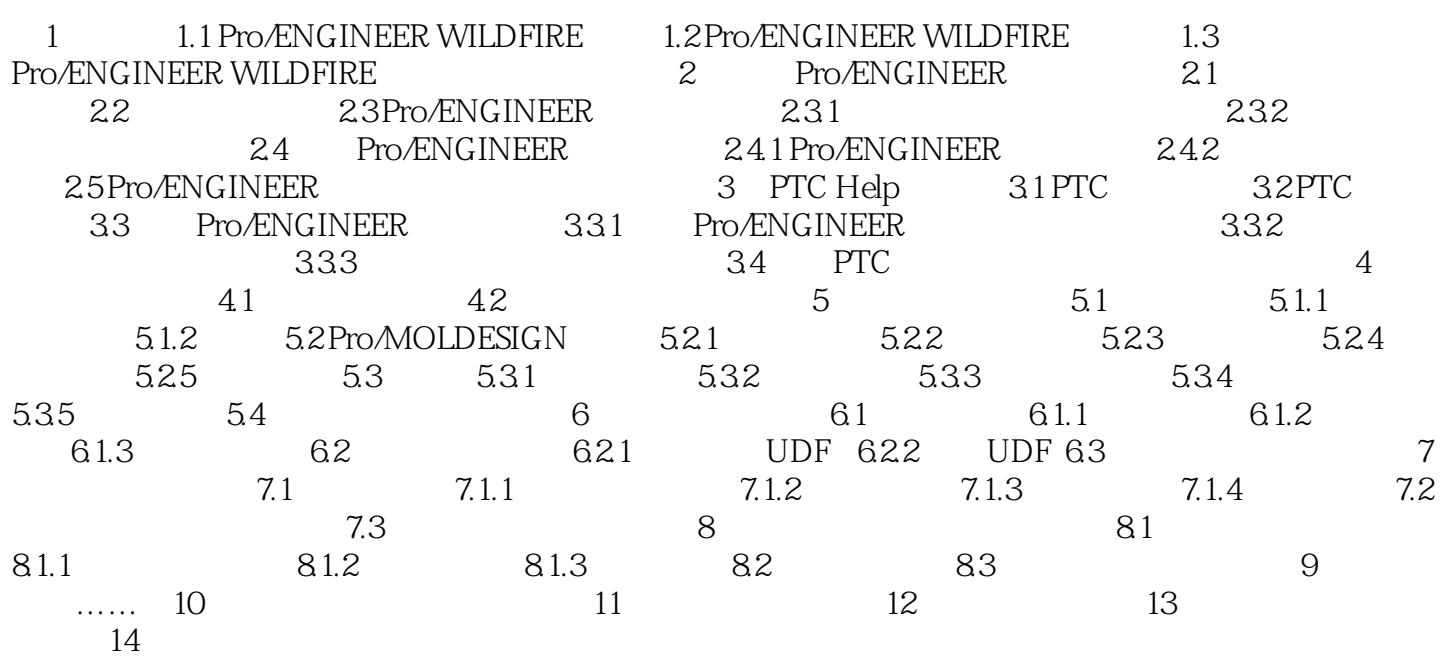

本站所提供下载的PDF图书仅提供预览和简介,请支持正版图书。

更多资源请访问:http://www.tushu007.com